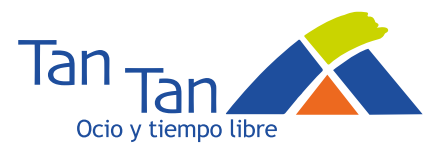

# **PROYECTO DE ACTIVIDAD FICHA DE PRESENTACIÓN**

## **CASA DE JUVENTUD**

PEÑAFLOR

#### **NOMBRE DE LA ACTIVIDAD**

Aprende, juega y practica Tenis de Mesa

## **TIPOLOGÍA**

# PUNTUAL / DEPORTIVA

### **CONTEXTO Y FUNDAMENTACIÓN**

Es una actividad que se realiza con el fin de jugar, practicar y aprender tenis de mesa. Es un deporte que los usuarios demandan ya que tenemos la mesa y podemos practicarlo.

También nace con la idea de poder hacer liguilla durante el curso siguiente y participar en torneos que surjan durante el curso.

### **BREVE DESCRIPCIÓN O SINOPSIS**

Se realizará en junio y julio para ver que aceptación tiene este deporte y de este modo continuar con ello a partir de septiembre en un grupo consolidado que venga a jugar y practicar varias veces a la semana, con opcion de traer un monitor para enseñarles.

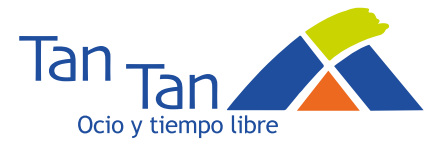

#### **OBJETIVOS DE LA ACTIVIDAD**

- 1. Potenciar el deporte de los jóvenes.
- 2. Tener contacto directo con los jóvenes e intentar sacar otras actividades.
- 3. Conseguir crear mas grupos estables.

### **DESCRIPCIÓN DE SU DESARROLLO**

El tenis de mesa es un deporte que se puede practicar en muchos lugares, y contando con sus materiales en la zona joven, lo vemos como una opcion muy buena para potenciar el deporte, el ambiente de grupo y poder participar en torneos que surjan en zaragoza o en la red de Zonas Jovenes durante el curso.

En principio se realiza en junio y julio y según su aceptación se creará grupo estable en septiembre.

## **RECURSOS NECESARIOS PARA SU REALIZACIÓN**

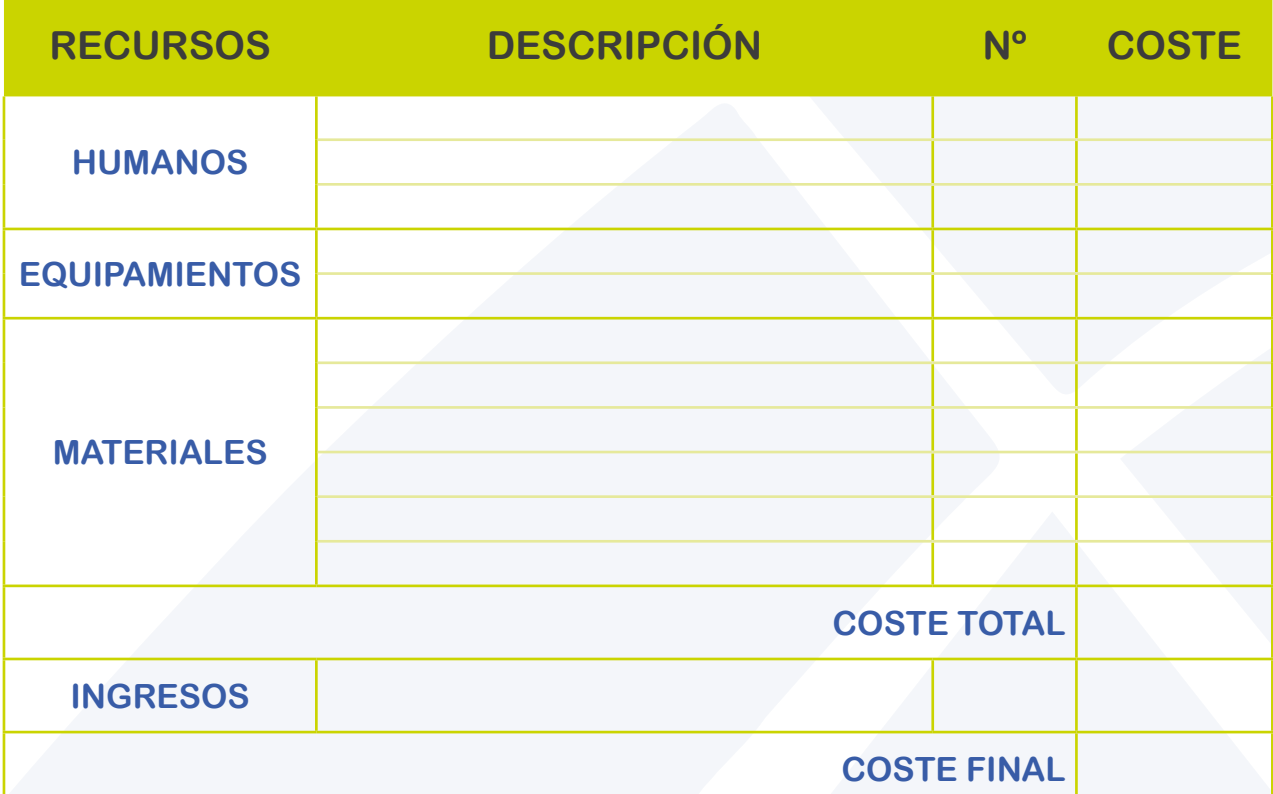

**www.tantan.es Tlf.976 460 246 | Fax.976 460 249 info@tantan.es**

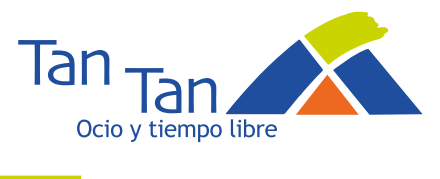

# **RESUMEN: FICHA TÉCNICA**

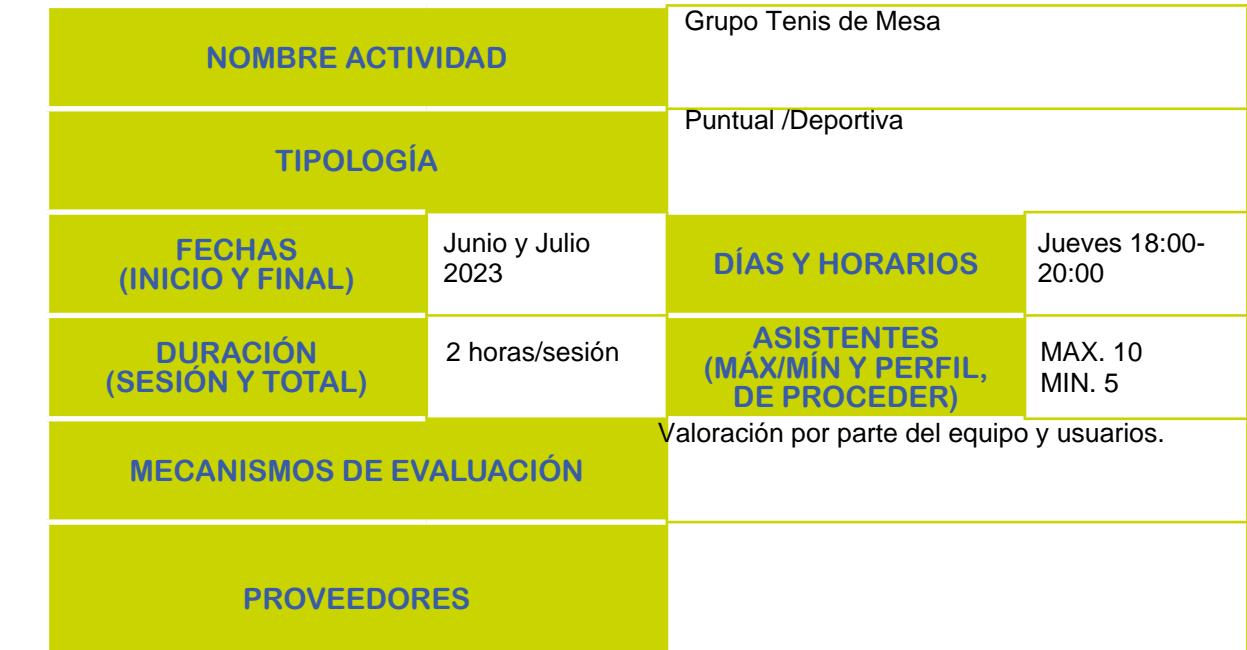

#### $\blacksquare$  **OBSERVACIONES**